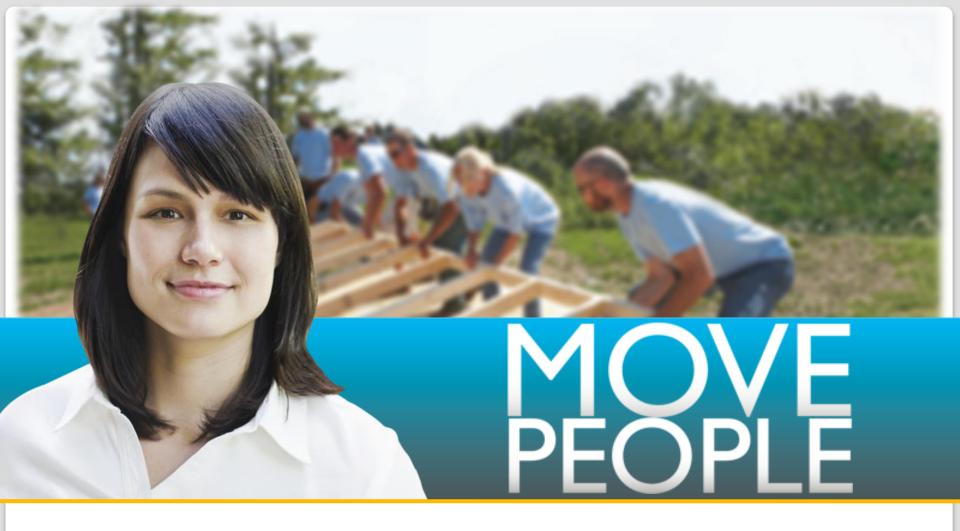

**Introduction to S-Tags and Conditional Content** 

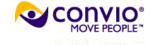

## **Benefits of Dynamic Content**

- Fun, interesting, and engaging
  - Change things up based on:
    - Current day
    - Page or section of site you are on
    - · Past interactions with the site
    - Biographical information
- Personalized for each viewer
  - Email: "Dear Bob"
  - Web: Members only content
- More successful online engagements
  - Dynamic giving levels
- Coordinate with other marketing efforts
  - Conditionalize content based on info in URL

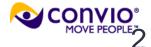

#### **Table of Contents**

- S Tags
  - Overview
  - Implementing Basic S Tags
  - Implementing Advanced S Tags
  - Questions about S Tags
- Conditionals
  - Anatomy of a Conditional
  - Advanced Construction
  - Delimiters

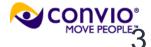

## Introduction to S(Session) Tags

- Short snippets of code
- Portal to the Convio database
  - Key to displaying user, server information
- Unique to the Convio System
- Easy to use, easy to learn
- Powerful tool

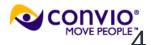

## **S Tag Basic Syntax**

#### What we want to see:

Current URL

#### S Tag Basic Syntax

**Short Hand** 

Format: [[S#]]

XML View (system generated)

<convio:session title="#" name="#"></convio:session>

#### Example:

- Code: [[S8]]
- Renders: http://www.convio.com/site/PageServer?pagename=homepage

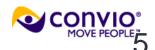

**Entering an S Tag** 

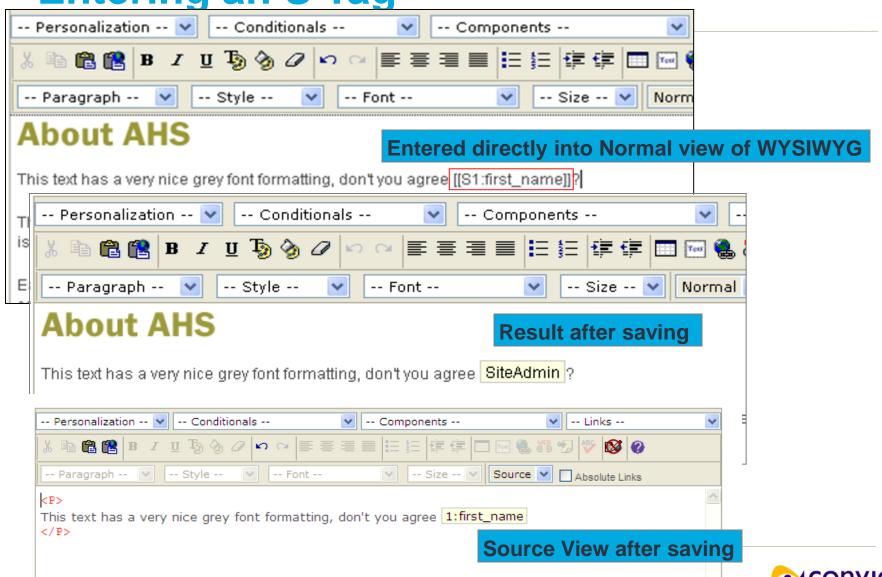

## S1 Tag with a single parameter

#### What we want to see:

First Name Middle Name Last Name

### S Tag syntax with 1 parameter

**Short Hand** 

Format: [[S#:parameter]]

#### XML View

<convio:session title="#:parameter" name="#" param="parameter"></convio:session>

#### Example:

- Code: [[S1:first\_name]] [[S1:middle\_name]] [[S1:last\_name]]
- Renders: Kermit The Frog
- If the information isn't there it will return blank

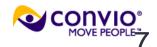

## S Tag with 2 or more parameters

#### What we want to see:

President of the US

#### S Tag with 2 or more parameters

#### **Short Hand**

Format: [[S#:parameter:parameter2:parameter3]]

#### XML View

 <convio:session title="#:parameter:parameter2:parameter3" name="#" param="parameter:parameter2:parameter3"> </convio:session>

#### Example:

- Code: [[S93:president:text:name]]
- Renders: George Bush
- On January 20<sup>th</sup>, 2009 it will render: Barack Obama

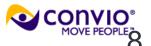

## S Tags in the wild – the plain

Dear friend,

Call your state senator and tell them to vote green at the December congressional session!

Already contacted your legislator? Please tell 5 friends about it!

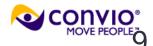

## S Tags in the wild – with S Tags

[[S9:cons]]

Dear [[S1:first\_name]],

Call your [[S1:stateprov]] senators

[[S93:federal senator:text:phone]] and tell them to

vote green at the December congressional session!

Already contacted your legislator? Please tell 5

friends about it now! [[S5:mfc\_full\_page]]

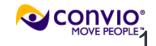

## S Tags in the wild – the result

November 19, 2008

Dear Bob,

Call your TX senators John Cornyn III (202)

224-2934 and Kay Bailey Hutchison (202)

224-5922 and tell them to vote green at the

December congressional session!

Already contacted your legislator? Please tell 5

friends about it now!

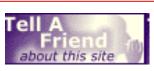

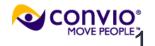

#### **Intro to Conditionals**

- Logic phrases that tell the system how, when, and under what circumstances to display information.
- Work in conjunction with S Tags
- Unique to the Convio system
- You don't need a programming background to use them

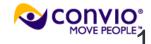

### **Conditionals in the WYSIWYG**

#### **HTML Component**

#### 1. HTML Content:

Enter the HTML content that you would like to display to your constituents. You can include text, images, personalized content, and links. Use the Save button frequently to save your work when editing your content.

To disable the WYSIWYG, click the Disable WYSIWYG icon at the right of the middle toolbar.

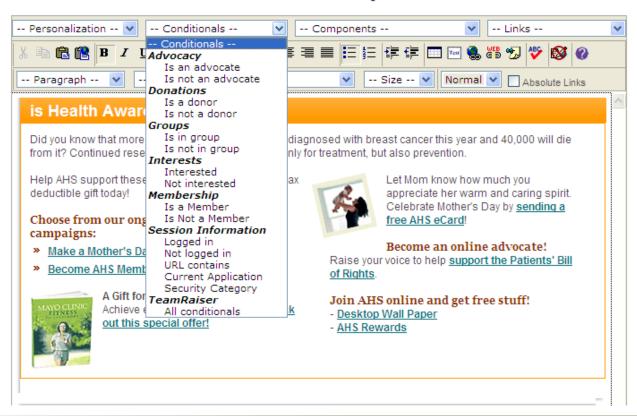

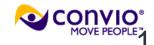

- If logged-in user is a donor (Group ID 8282), then show member content; else, show general content.
  - If X = Y then show A else show B

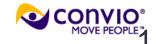

- If logged-in user is a donor (Group ID 8282), then show member content; else, show general content.
  - If X = Y then show A else show B
- [[?
  - Our "If" statement.
  - Indicates the beginning of our conditional.

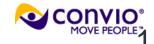

- If logged-in user is a donor (Group ID 8282), then show member content; else, show general content.
  - If X = Y then show A else show B

- [[?[[S45:8282]]
  - "Group" S tag, referring to Group ID 8282.
  - This is the argument that dynamically returns a value.
  - What Convio "sees" is either a TRUE or a FALSE.

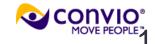

- If logged-in user is a donor (Group ID 8282), then show member content; else, show general content.
  - If X = Y then show A else show B

- [[?[[\$45:8282]]**::** 
  - Equals or Contains.

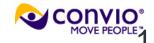

- If logged-in user is a donor (Group ID 8282), then show member content; else, show general content.
  - If X = Y then show A else show B

- [[?[[S45:8282]]::TRUE
  - The value for which we are testing.

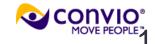

- If logged-in user is a donor (Group ID 8282), then show member content; else, show general content.
  - If X = Y then show A else show B

- [[?[[S45:8282]]::TRUE::
  - Our "Then" statement.

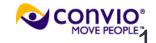

- If logged-in user is a donor (Group ID 8282), then show member content; else, show general content.
  - If X = Y then show A else show B

- [[?[[S45:8282]]::TRUE::Member Content
  - Content that displays if the argument returns a positive match.

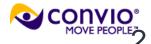

- If logged-in user is a donor (Group ID 8282), then show member content; else, show general content.
  - If X = Y then show A else show B

- [[?[[S45:8282]]::TRUE::Member Content::
  - "Else," or "otherwise."

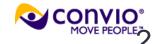

- If logged-in user is a donor (Group ID 8282), then show member content; else, show general content.
  - If X = Y then show A else show B

- [[?[[S45:8282]]::TRUE::Member Content::General
  - Content that is displayed if we found no match.

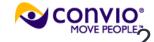

 If logged-in user is a donor (Group ID 8282), then show member content; else, show general content.

• If X = Y then show A else show B

- [[?[[S45:8282]]::TRUE::Member Content::General]]
  - Indicates the end of our conditional.

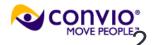

#### **How Do We Get There?**

Develop your scenario

Understand key terms "if," "then," "else"

Write the conditional code

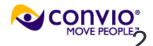

#### **Meet Your Constituent**

 Bob is from Austin, TX, and is a regular donor to your organization.

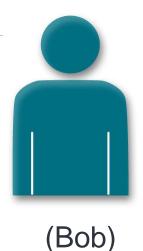

 In a few weeks, Bob is going to receive an email from your organization, kicking off a major campaign in Q1 2009.

 We're going to visualize what Bob will see in this campaign, based on his Constituent360 record.

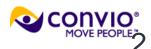

- Texans are particular about how they are addressed.
- 'Round these parts it's "Howdy!" not "Hello".
- The successful nonprofit organization is able to engage Bob (and all other Texans) with this personalized touch.

Develop your scenario

"In my email to our constituents,
I want to address Texans with 'Howdy' and
address everyone else with 'Hello'"

- Understand key terms "if," "then," "else"
  - If logged-in user\* is from Texas,
     then address with "Howdy, first\_name"
     else address with "Hello, first\_name"

\* Or email recipient

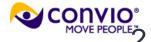

Write the conditional code

[[?[[S1:home\_stateprov]]::TX

:: Howdy, [[S1:first\_name]]

:: Hello, [[S1:first\_name]]]]

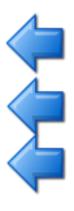

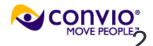

 On the landing page for this campaign, we want to urge donors of our mid- or end-year campaigns to send an eCard to family and friends.

These constituents are stored in Constituent360
Group ID 2460 (for the mid-year campaign) and
Group ID 3680 (for the end-year campaign).

- Develop your scenario
  - I want donors from either of our major campaigns this year to be able to send an eCard
  - Each constituent does not need to have donated in both campaigns
  - For all other constituents, I want to display a link to a different action

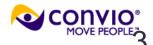

- Understand key terms "if," "then," "else"
  - If logged-in user is a member of Group ID 2460
     OR Group ID 3680
     then display unique content and eCard link
     else display link to donation form

Write the conditional code:

[[?[[S45:2460]]::TRUE::T::]]

[[?[[S45:3680]]::TRUE::T::]]

#### Tip:

The "T" is used as shorthand to "group" positive matches in the two conditionals

Note that we are outputting *nothing* if the group returns anything other than TRUE.

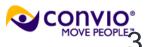

Write the conditional code:

```
[[?
[[?[[S45:2460]]::TRUE::T::]]
[[?[[S45:3680]]::TRUE::T::]]
Send an eCard!
Donate now!
```

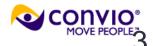

Assume Bob is a donor of both campaigns:

```
[[?
Send an eCard!
Donate now!
```

#### Reminder:

Always think about what Convio "sees" when outputting an S tag or nested conditional.

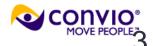

 After our constituents send an eCard or donate, we want to provide a volunteer opportunity on the "thank you" page.

There's a special event occurring in Austin, TX!
 Let's show the locals a volunteer opportunity.

• If the person viewing the page isn't from Austin, TX, we'll display a link to the volunteer landing page.

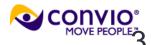

- Develop your scenario
  - I want residents of Austin, TX to see a local volunteer opportunity.
  - All other constituents view a general listing of events.

 There are at least six other cities named "Austin" in the United States, so we need to ensure that the logged-in user is a Texas resident.

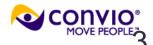

- Understand key terms "if," "then," "else"
  - If logged-in user is a resident of Texas
     AND a resident of Austin
     then display local event
     else display general listing

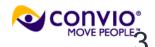

Write the conditional code

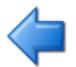

[[?[[S1:home\_stateprov]]::TX

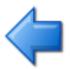

# **Test for Austin**

:: General Listing]]

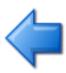

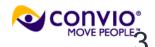

Write the conditional code

```
[[?[[S1:home_stateprov]]::TX
:: [[?[[S1:home_city]]::Austin
:: Local Event
```

:: ]]

:: General Listing]]

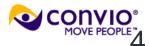

- Write the conditional code
  - [[?[[S1:home\_stateprov]]::TX
    - :: [[?[[S1:home\_city]]::Austin
      - :: Local Event
      - :: Texas Events ]]
    - :: General Listing]]

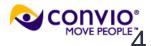

### **CONTAINS not EQUALS**

 Convio conditionals rely on usage of contains, not equals

 Attempting to match for Bob will also return a positive match for Bobby and Bobb-O

How do we solve this?

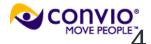

## **Using Delimiters**

- A delimiter is a character that marks the beginning or the end of a piece of data.
- In other words, we isolate what we want to match by building a wall around it:

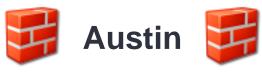

 We often use the letters "x" or "z" as our delimiters due to their infrequent appearance in everyday names, locations, etc.

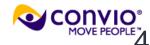

## **Using Delimiters: A Basic Example**

 We can test against a logged-in user's first name with the following code:

```
[[?[[S1:first_name]]::Bob::Howdy, Bob!::]]
```

- We don't want to return a false positive on people named Bob-O-Rama or Bob-O (or perhaps a simple "Bobby")!
- Bob becomes xBobx and [[S1:first\_name]] becomes x[[S1:first\_name]]x
- The conditional then becomes

```
[[?x[[S1:first_name]]x::xBobx::Howdy, Bob!::]]
```

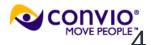

## **Delimiters: Where Are They Useful?**

- S1 for logged in/out
  - [[?x[[S1:user\_name]]x::xx
    - ::You are not logged in
    - ::You are logged in]]
  - If a user is not logged in, [[S1:user\_name]] will render blank, causing the Xs to collapse together.
  - The key to remembering this is keeping in mind what the Convio software "sees" as the S tag is rendered.

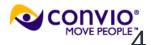

#### **Review**

- S Tags and Conditionals are the basis for building stronger relationships with your constituents by making your sites more personalized, fun, interesting and innovative.
- S Tags key to displaying information
- Conditionals are the key to dynamic content
- Easy to use, easy to learn

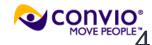

#### **More Resources**

- Check out more of our free resources or connect with us in the following places:
- www.convio.com/service\_modules
- www.convio.com/free\_kits
- www.convio.com/communitywebinars
- www.convio.com/community
- @ConvioHelp on Twitter

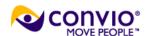